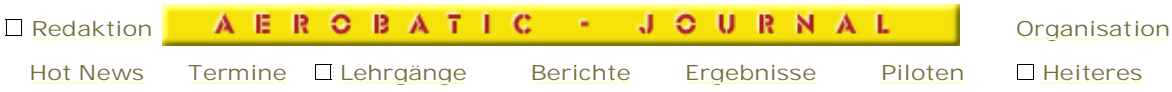

**Zum ersten Mal - RCIII in Neusiedl** 

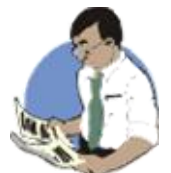

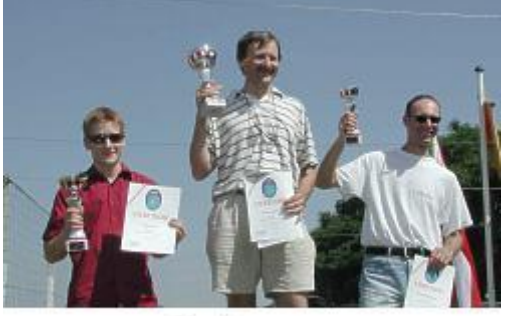

Die Sieger

Der Bitte unseres Michael Klamecker, der die Kunstflugszene ausgezeichnet mit all seinem Wissen supportet, meine Eindrücke über den RCIII Wettbewerb in Neusiedl zu schildern, komme ich gerne mit ein paar Zeilen nach.

Da dies erst mein zweiter Wettbewerb war, und ich auf diesem Platz noch nicht geflogen bin, nahm ich mir Zeit, und fuhr schon zwei Wochen vor dem Bewerb, zum FMC Seeadler nach Neusiedl. Meine vorangegangene Bitte um Trainingsmöglichkeit auf diesem Platz,

wurde vom Obmann mit der Aussage, "kein Problem", locker beantwortet. Beim Training erhielt ich dann noch die Chance, mit den besten österreichischen Piloten, die hier auf diesem Fluggelände trainieren, einige Diskussionen über meine Flüge zu führen. Da konnte ich persönlich feststellen, dass sich diese Spitzenpiloten nicht zu schade sind, volle Hilfestellung zu geben. Danke! Das hat mir im Wettbewerb

sicher einige Punkte gebracht. Für weitere solche Gelegenheiten würde ich sogar meinen Zahnersatz verborgen.

Zum Wettbewerb selbst: Ich behaupte, dass es kaum eine Sportart gibt, wo Sportler zwischen 17 und 55 Jahren fair und respektvoll um den Siegespokal kämpfen.

Der schöne Flugplatz mit seinem einfach zu erkennenden Flugfenster, die Spitzenpunkterichter (teilweise noch aktive F3A Piloten) die sehr familiäre Atmosphäre, die sich sehr bemühende Flugplatzmanschaft, die nette Siegerehrung und das tolle Wetter machten auf mich einen äußerst positiven Eindruck.

Dieses wunderschöne Wochenende beim FMC Seeadler und dieser RCIII Wettbewerb, hat für mich kein Ablaufdatum. Ich komme im nächsten Jahr bestimmt wieder.

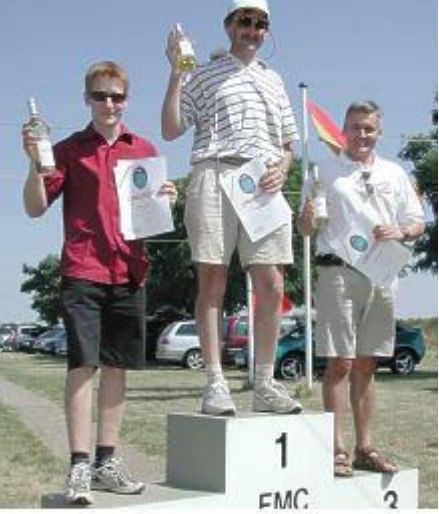

Die starken Burgenländer

Noch zum Abschluss, ein riesen Dankeschön an die Organisation, mit der Bitte, im kommenden Jahr wieder einen RCIII Wettbewerb durchzuführen.

 $\leftarrow$ 

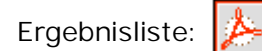

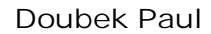

个